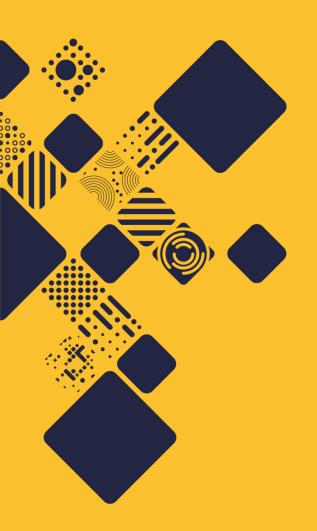

### Herons, Yaks and Technical Debt

iRODS at Wellcome Sanger Institute in 2020

John Constable

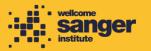

#### Who Am I? Why Am I Here?

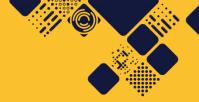

Five Zones, four of which Federated

One hundred and thirty servers (ish)

30+PB managed by iRODS

329,274,949 objects

270,813,869 metadata items

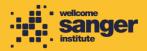

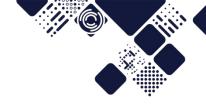

## The complexities of a large installation

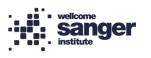

## This is just one of our Zones (OK, the biggest)

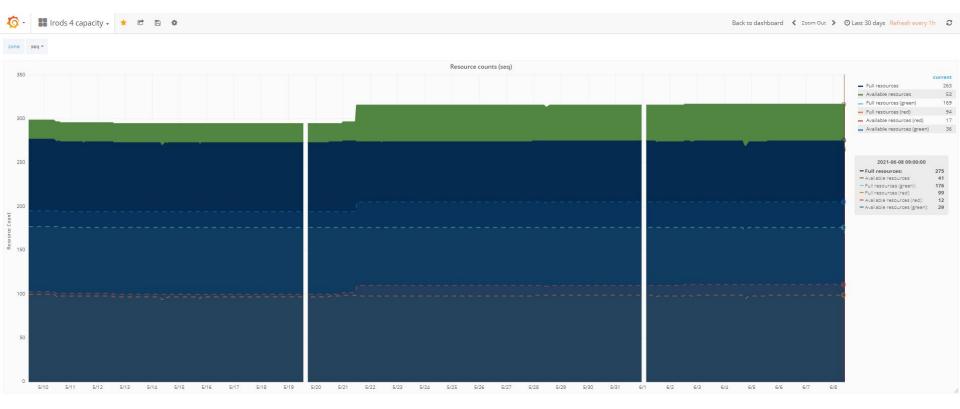

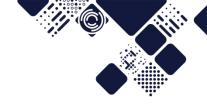

#### **Some Terminology**

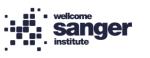

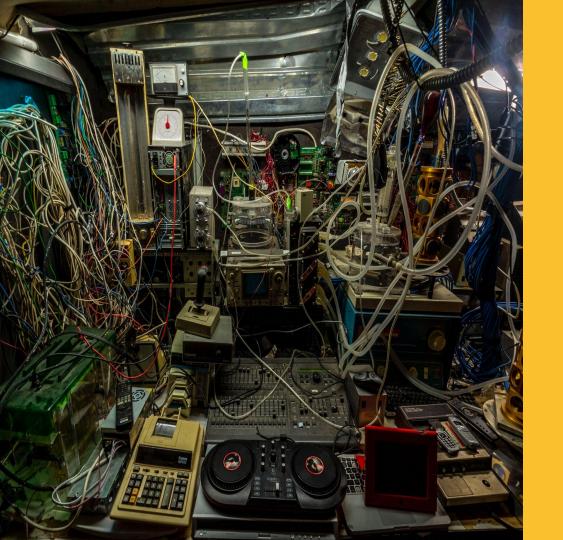

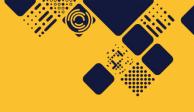

**Technical Debt!** 

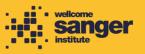

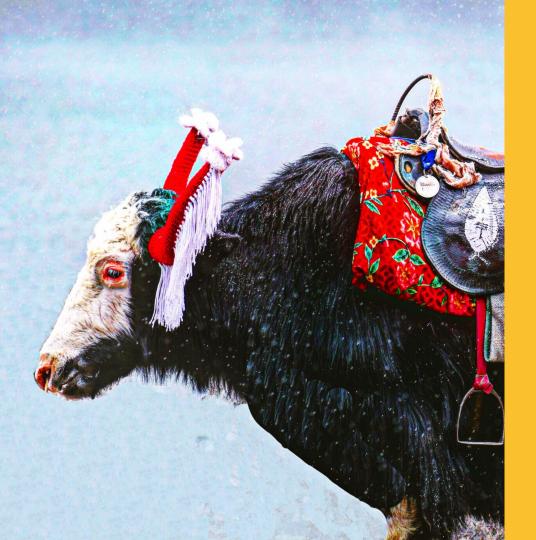

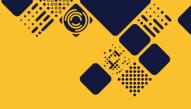

Yak Shaving!

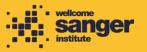

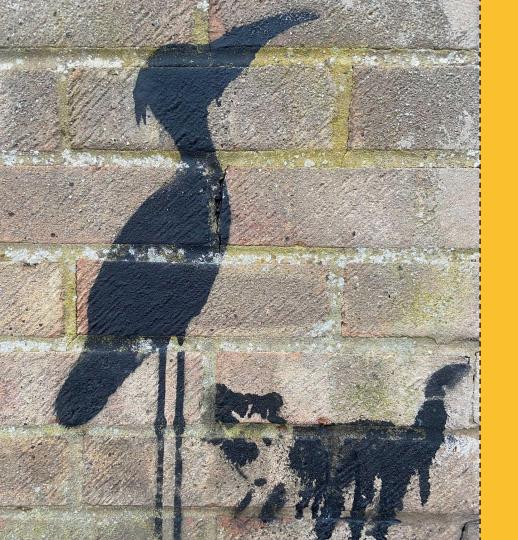

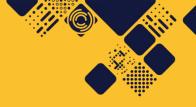

**Herons** are long-legged, long-necked, freshwater and coastal birds.

Credit: Wikipedia

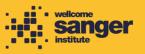

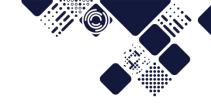

#### How many can you count in this talk?

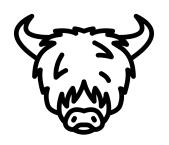

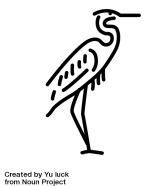

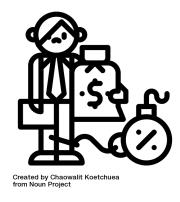

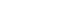

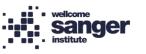

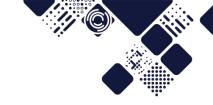

## The Operating System Upgrades

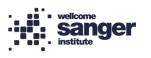

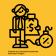

#### **Technical Debt**

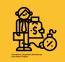

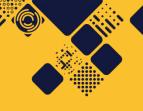

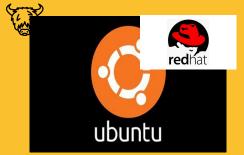

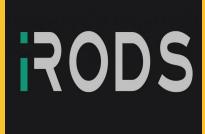

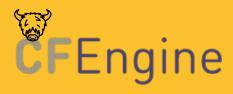

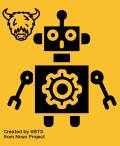

Ubuntu 12.04 / Red Hat 7 iRODS 4.1.12

**CFEngine** 

Semi-automated install.

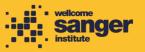

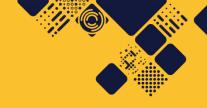

### Security Challenge!

Update iRODS and its OS's before an audit in August.

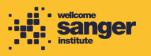

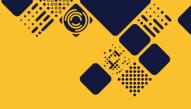

#### The challenge

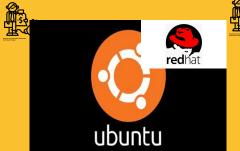

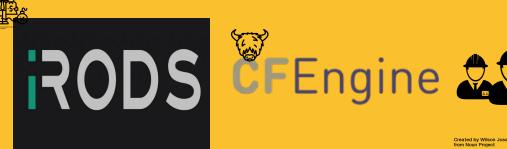

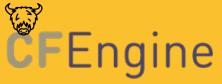

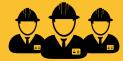

Created by Wilson Joseph from Noun Project

Ubuntu 12.04 EOL

4.2 was significantly different

**CFEngine** 

**Team size** 

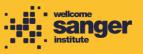

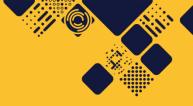

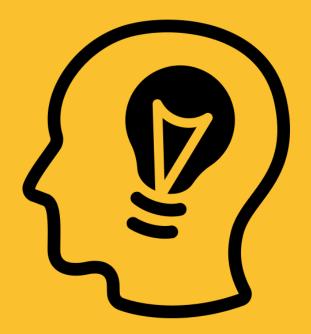

### **The Solution!**

Created by Marek Polakovic from Noun Project

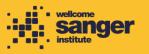

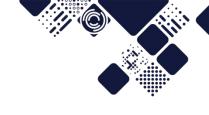

### Operating System Upgrade

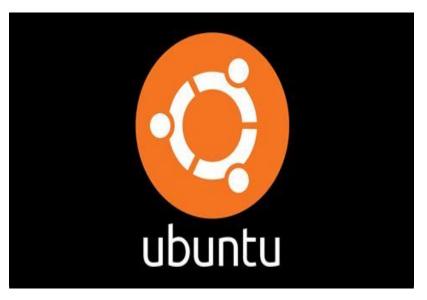

We upgraded the OS in-situ to 18.04

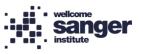

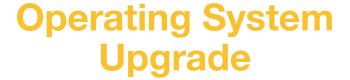

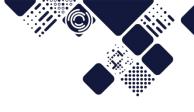

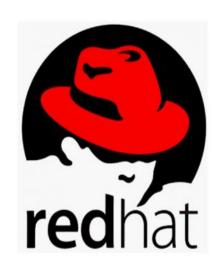

We installed 18.04 manually *over the top* of Red Hat, being careful to use the same OS. partitions.

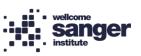

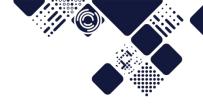

#### **Provider OS's**

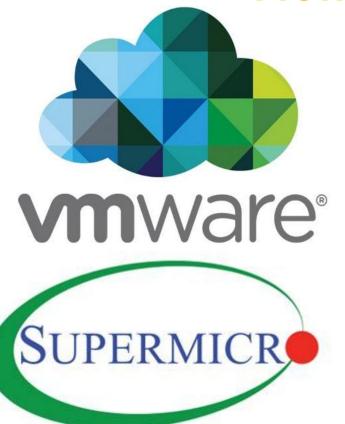

Most providers are on VMWare, so we build new ones on Ubuntu 18.04 and switched over at upgrade.

The large zones were physical, so we built new servers to switch to.

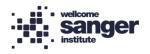

# The possibility of significant data loss didn't worry me at all.

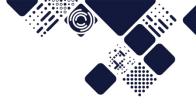

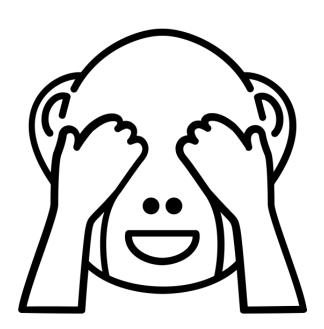

Created by WARPAINT Media Inc. from Noun Project

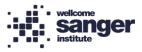

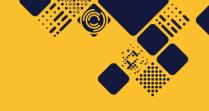

#### **OS Upgrade Issues**

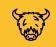

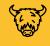

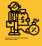

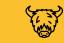

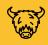

14.04 upgrade

Debian Bug 953201

16.04 Upgrade

UDEV rules to needed updating.

18.04 Upgrade

SSSD cache rebuild

18.04 Upgrade

Remove old kernels to make space in /boot

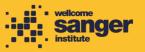

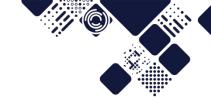

### 4.2.7

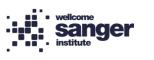

### The 4.2.7 Upgrade Itself

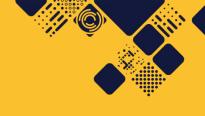

- Planned to do the smaller zones with the largest and the Federation Master last.
- Terraform created zone on our Openstack.
- Informatics teams needed to test and fix any issues found.
- A dev zone was upgraded first, along with a test system.

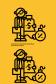

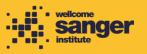

#### The scary bit

#### Two database operations;

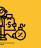

<u>Deprecate no longer used</u>
 <u>values</u>

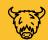

2. Convert the Resource Names to ID's for Every Single. Object.

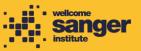

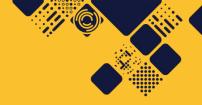

### Guess how long this took?

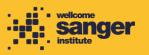

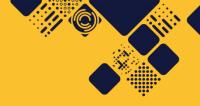

#### The cgp zone

- ~5 hours to run the update.
- ~4 million objects.

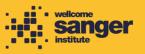

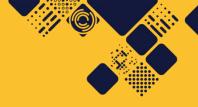

So how long do you think the largest zone took?

Around 250 million objects...

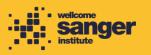

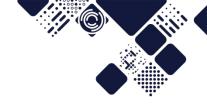

#### It took a week!

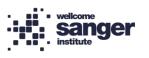

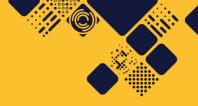

# We did have one unintended outage

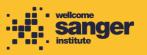

While testing the upgrade, we found a few bugs.

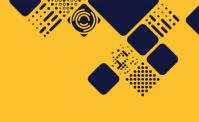

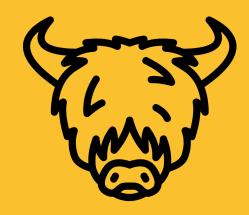

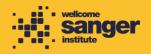

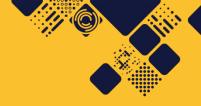

msiSysChksumDataObj deprecated in favour of msiDataObjChksum

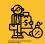

Github Issues: <u>4590</u> / <u>4659</u>

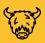

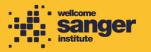

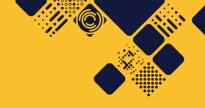

### **Support Oracle TNS** via unixODBC

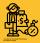

3569

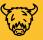

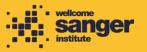

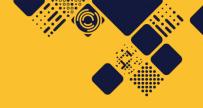

setup\_irods.py
is no longer
idempotent

<u>4602</u>

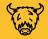

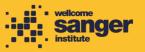

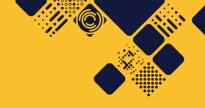

Upgrading on Oracle sets the database plugin config wrong

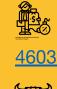

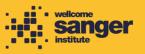

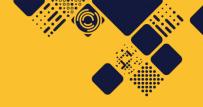

update\_json.py is
not present in 4.2.X

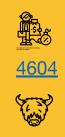

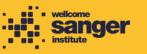

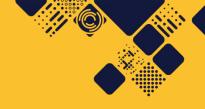

Attempting to upgrade an IRES from 4.1.12 to 4.2.7 first attempts to delete all the local resources

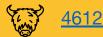

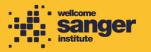

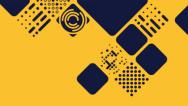

### Systemd. Oh systemd....

2774 / Pull Request Comments 3999

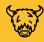

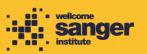

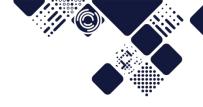

#### Wait, why is systemd so terrible?

Well, yes, quite. Snark aside, the standard init.d emulator didn't work for us because;

a a a

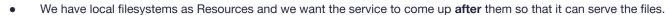

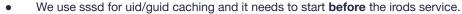

We have customer users and groups per zone (and sometimes per server because we're terrible people), so the service needs to run as the right user.

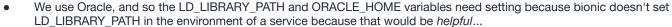

On Ubuntu 18.04 the path needed setting manually because (to quote our git commit) "systemd doesn't actually honour the \$PATH, so we need to hand off responsibility to something with fewer stoats, like /bin/bash".

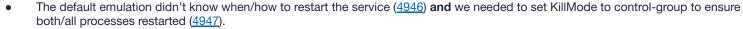

We needed two config files while upgrading; one for 4.1.x and one for 4.2.x, because the server binary had moved (of course it had!)

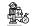

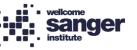

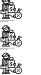

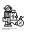

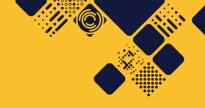

4.2.7 icommands don't work on server pre-4.2.7

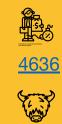

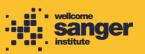

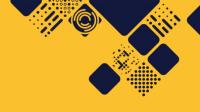

ShowCollAcls query needs to be added as our iRODS was initially installed before this query was created

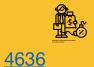

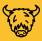

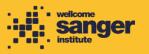

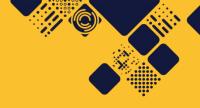

# iRODS packages should declare configuration files

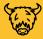

4722

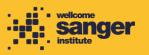

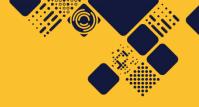

# imeta qu ignores the -z option

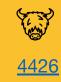

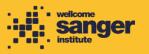

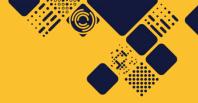

Baton, the tool our pipelines use, needs to be compiled against iRODS.

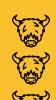

It's deployed via conda, which turned out to be a lot of work to get working in 4.2.7, in part due to the assorted dependencies.

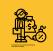

Pull Request 4953

Pull Request 4952

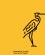

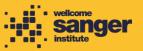

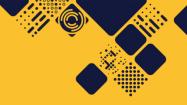

So...
What's with the heron?

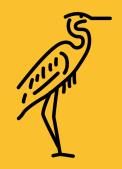

Created by Yu luck from Noun Project

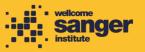

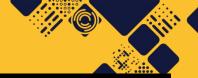

# UK launches whole genome sequence alliance to map spread of coronavirus

News article 23 Mar 2020

The Wellcome Sanger Institute will collaborate with expert groups across the country to analyse the genetic code of COVID-19 samples circulating in the UK, providing public health agencies with a unique tool to combat the virus

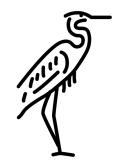

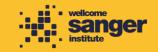

# No pressure then!

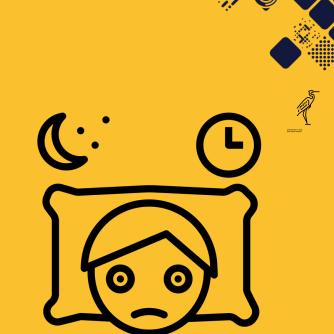

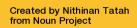

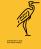

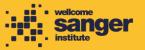

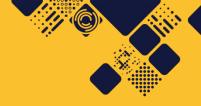

## But that's not all!

- SSL enabling
- PAM Authentication

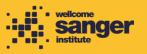

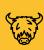

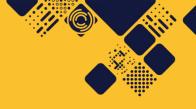

# PAM token extension.. doesn't

pam\_password\_max\_time does
not allow pass\_expiry\_ts above
1209600 #5096

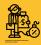

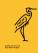

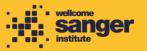

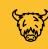

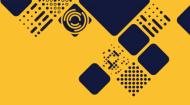

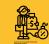

Our users often forgot to use iinit rather than kinit

pep\_api\_auth\_response\_pre
can be triggered without \_post
or \_except #5201

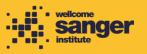

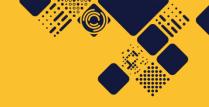

# We did a few other things too.

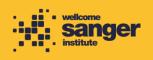

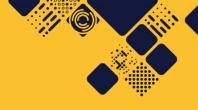

## **Other projects**

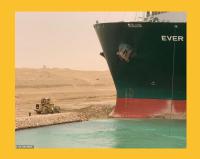

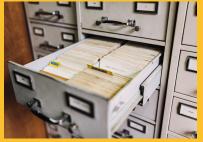

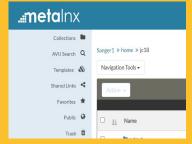

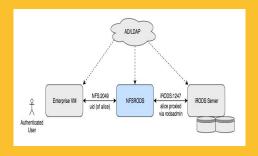

Migrating 8PB of data to new hardware

Proof Of Concept Indexing Capability Proof Of Concept MetalNX Proof Of Concept NFSRODS

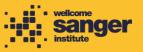

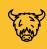

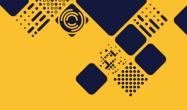

# Migrating data: an update

wtsi-ssg/irods\_migrate:
tooling for bulk migration
of data in iRODS using
parallel iphymv

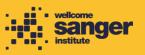

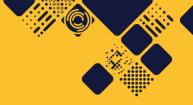

# Indexing Capability Plugin

- <u>Indexing should maintain a stable number of delayed rule executions #45</u>
- buffer space / available inode exhaustion #58

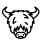

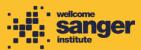

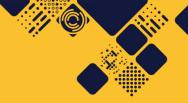

## **Metalnx web GUI**

 The warning message for attempting to download files larger than metalnx.download.limit should reflect the actual size #220

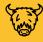

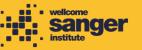

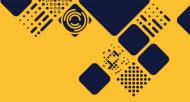

## **NFSRODS**

- Large file collections cause long lookup issues
- Doesn't do parallel transfer, so can be quite slow.

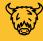

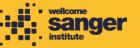

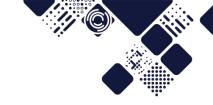

# So what now?

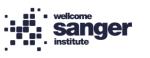

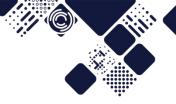

# Thanks to my colleagues

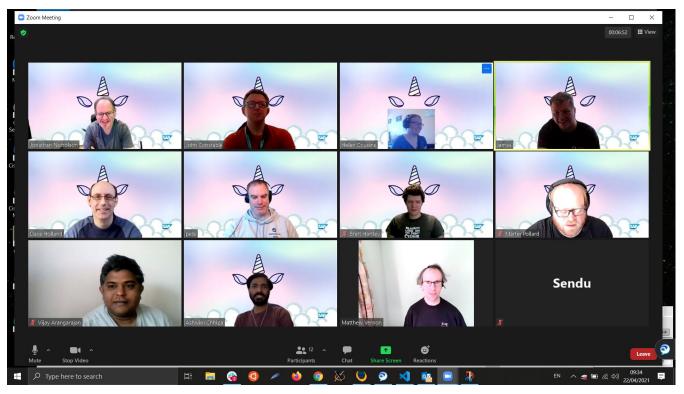

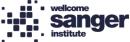

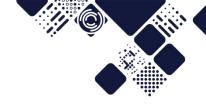

### How many did you count?

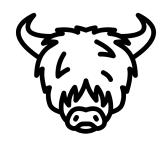

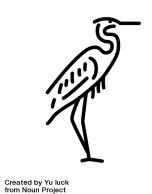

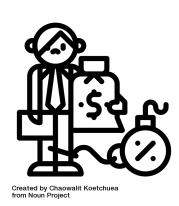

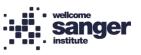

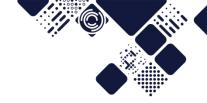

#### **Photo Credits**

Technical Debt Photo by Martijn Baudoin on Unsplash

Yak Photo by Manav Agarwal on Unsplash

Heron By I, Acarpentier, CC BY 3.0, https://commons.wikimedia.org/w/index.php?curid=2945358

Filing Cabinet Photo by Maksym Kaharlytskyi on Unsplash

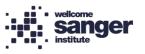

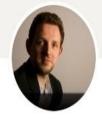

John Constable
System Administrator specialising in iRODS. Shaves
Yaks as a profession.

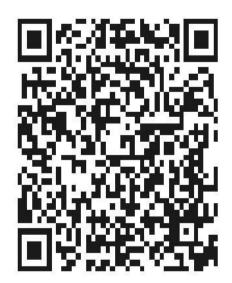

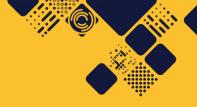

#### **Questions?**

LinkedIn Profile via QR on the left Twitter: @kript

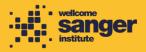